# Build Automation

# METODI E TECNOLOGIE PER LO SVILUPPO SOFTWARE

Nicola Bertazzo nicola.bertazzo [at] unipd.it

Università degli Studi di Padova Dipartimento di Matematica Corso di Laurea in Informatica, A.A. 2022 – 2023

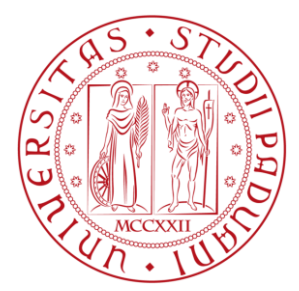

# Metodi e tecnologie per lo sviluppo software

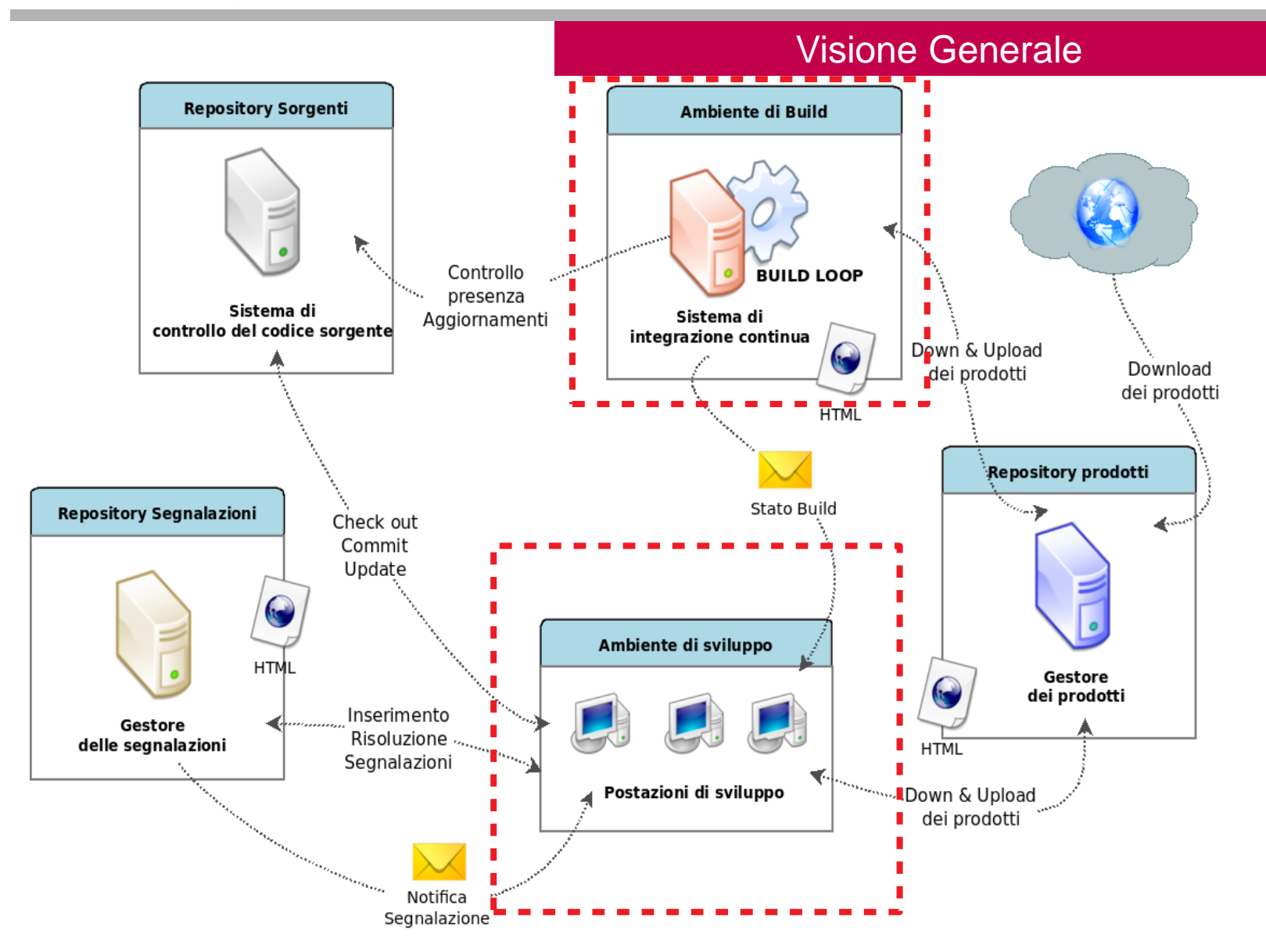

# **Definizione**

# Build automation

**Build automation** is the process of **automating** the creation of a **software build** and the associated processes including: compiling computer source code into binary code, packaging binary code, and running automated tests.

Historically, build automation was accomplished through makefiles. Today, there are two general categories of tools:

**Build-automation utility** (like Make, Rake, Cake, MS build, Ant, Gradle etc.) Whose **primary purpose is to generate build artifacts** through activities like compiling and linking source code.

#### ●**Build-automation servers**

These are general web based tools that **execute build-automation utilities on a scheduled or triggered basis**; a continuous integration server is a type of buildautomation server.

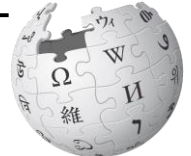

'IKIPFDI The Free Encyclopedia

# **Definizione**

# Build automation

**Build automation** is the process of **automating** the creation of a **software build** and the associated processes including: compiling computer source code into binary code, packaging binary code, and running automated tests.

Historically, build automation was accomplished through makefiles. Today, there are two general categories of tools: -------------

**Build-automation utility** (like Make, Rake, Cake, MS build, Ant, Gradle etc.) Whose **primary purpose is to generate build artifacts** through activities like compiling and linking source code.

#### ●**Build-automation servers**

These are general web based tools that **execute build-automation utilities on a scheduled or triggered basis**; a continuous integration server is a type of buildautomation server.

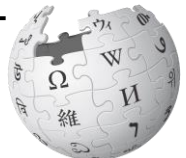

The Free Encyclopedia

# Metodi e tecnologie per lo sviluppo software

# Build automation

# **Java Projects Build Errors**

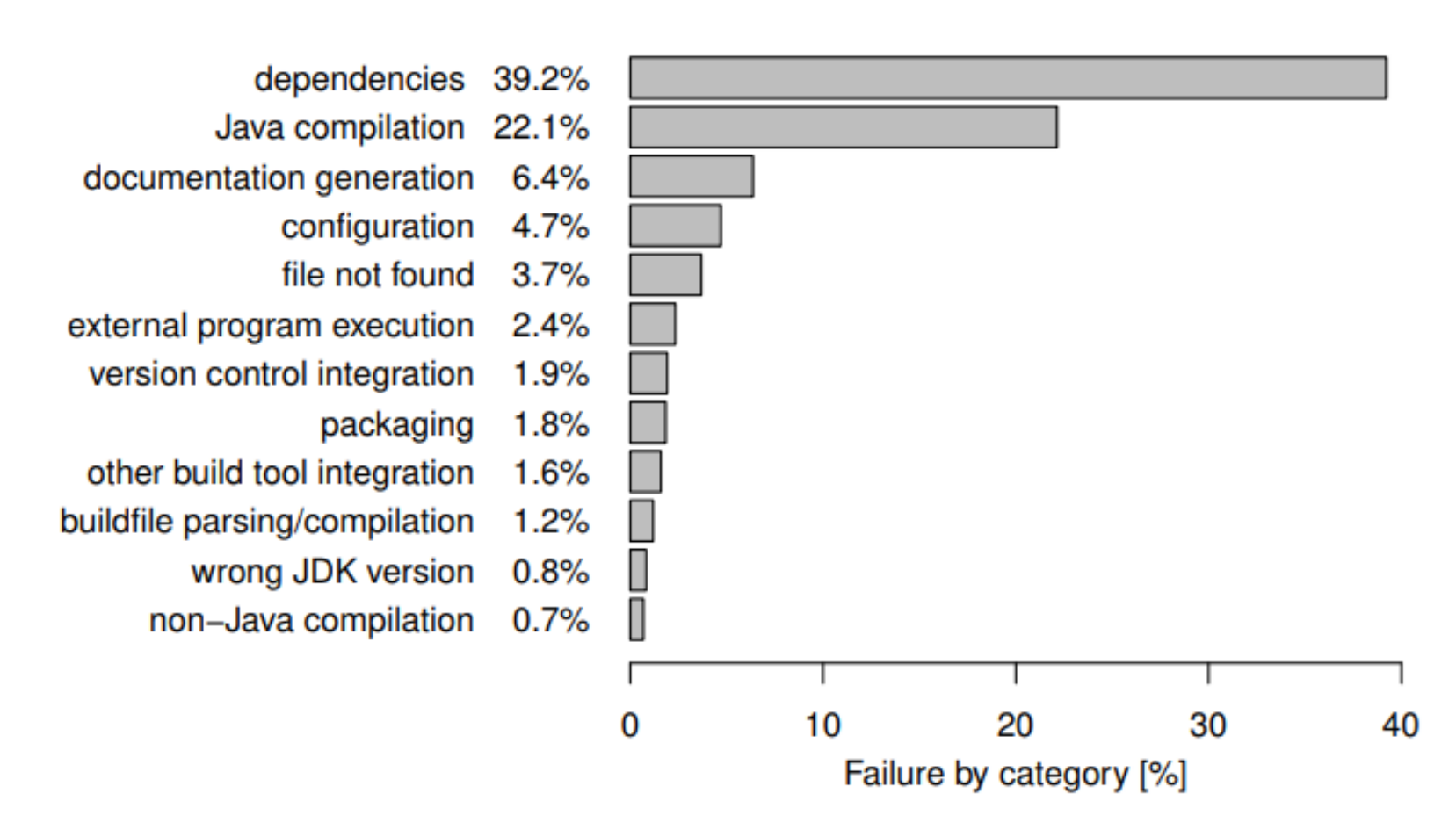

<https://sulir.github.io/papers/Sulir16quantitative.pdf>

#### **Integrazione**

Build automation

" In my early days in the software industry, one of the **most awkward and tense moments of a software project was integration**. Modules that **worked individually** were **put together** and the whole **usually failed** in ways that were infuriatingly difficult to find. Yet in the last few years, integration has largely vanished as a source of pain for projects, diminishing to a non-event. "

<https://martinfowler.com/books/duvall.html>

IEEE Software paper in 2003, 27% companies surveyed run daily builds. State of Agile, 2013, 69% **automated build**, 57% use continuous integration tools.

#### **Esigenze**

# Build automation

Poter scaricare, compilare ed utilizzare un progetto open-source

Collaborare ad un progetto e poter provare le modifiche effettuate

Modificare un bug presente in una dipendenza (p.es. Libreria)

#### **Riassumendo:**

A partire dal codice sorgente, creare un artefatto utilizzabile

# Build automation

# **Tipi di build tools (Build-automation utility)**

**Scripting** tools**:**

Tramite l'utilizzo di un linguaggio di scripting si definisce un automatismo (tra cui il processo di build (ad hoc)).

●Script .sh, .bat

•Make e Makefile: creato da Stuart Feldman nel 1977 nei laboratori Bell (Bell Labs)

- ●Apache Ant
- .Gradle
- ●Rake
- ●Grunt

# **Artifact oriented** tools**:**

Lo strumento si basa sulla definizione e creazione di un artefatto (prodotto). Viene configurato il processo build che è definito nello strumento.

# ●**Apache Maven**

.NPM

Don't Reinvent

the Wheel!

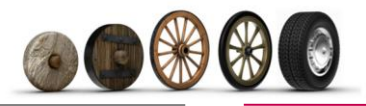

Corso di Laurea Informatica, Università di Padova

#### Processo di Build

Il **processo di build** è un insieme di passi che trasformano gli script di build, il codice sorgente, i file di configurazione, la documentazione e i test in un prodotto software distribuibile

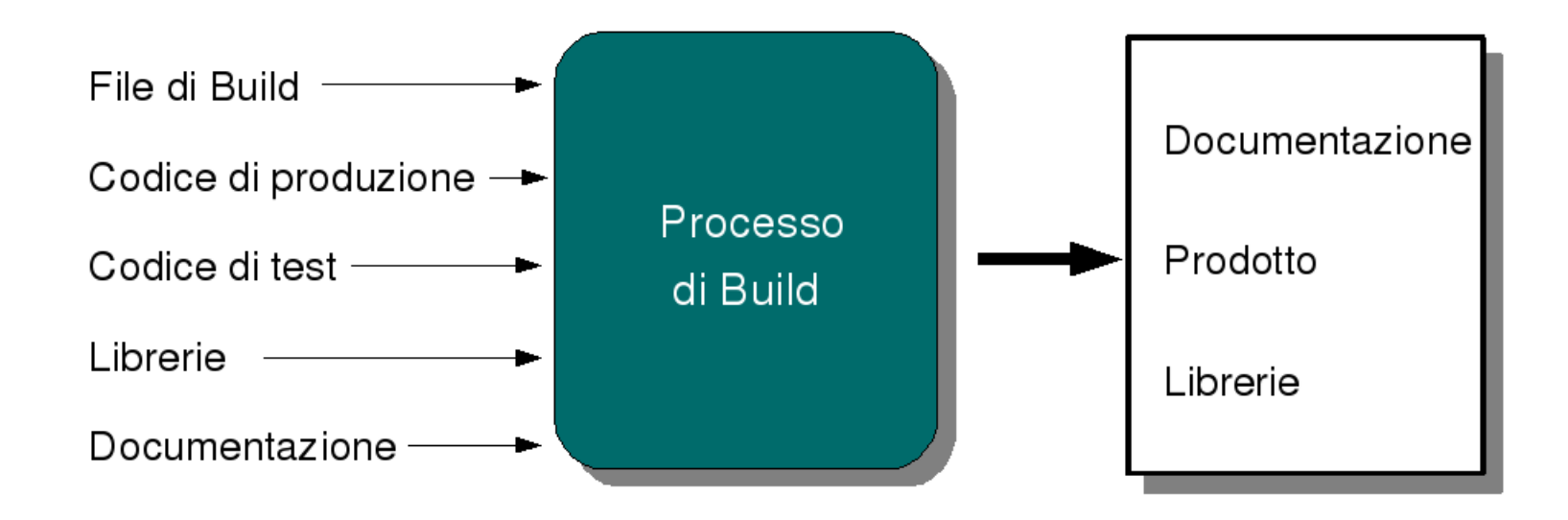

Metodi e tecnologie per lo sviluppo software

# **Caratteristiche (CRISP)**

**Completo**: Indipendente da fonti non specificate nello script di build

**Ripetibile**: Accede ai file contenuti nel sistema di gestione del codice sorgente. Una esecuzione ripetuta dà lo stesso risultato

**Informativo**: Fornisce informazioni sullo stato del prodotto

**Schedulabile**: Può essere programmato ad una certa ora e fatto eseguire automaticamente

●**Portabile**: Indipendente il più possibile dall'ambiente di esecuzione

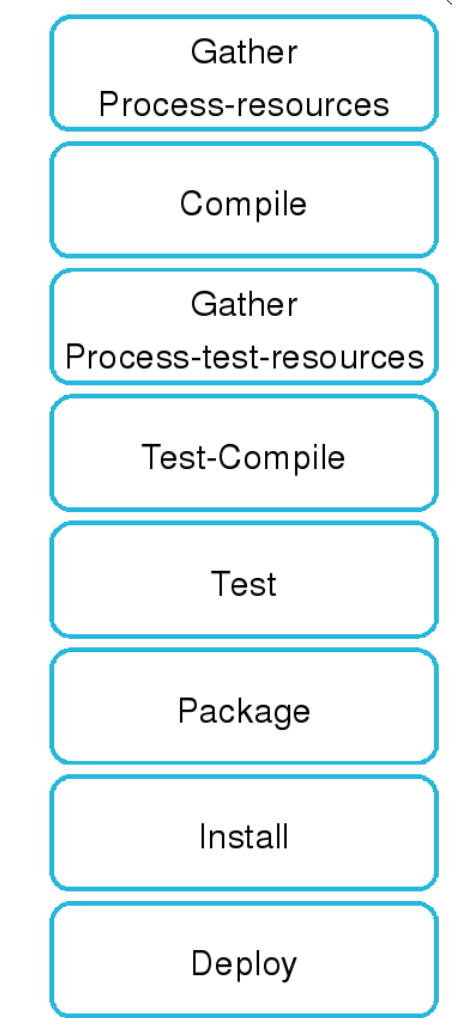

Processo di Build

#### **Definizione**

**Apache Maven** is a software project management and comprehension tool. Based on the concept of a project object model (POM), Maven can manage a **project's build**, **reporting** and **documentation** from a central piece of information.

Sfrutta il paradigma *"Convention over configuration"* che prevede una configurazione minima (o addirittura assente) per il programmatore che utilizza un framework (come maven) che lo rispetti, obbligandolo a configurare solo **gli aspetti che si differenziano** dalle **implementazioni standard** o che non rispettano particolari convenzioni di denominazione o simili.

Which build systems do you regularly use, if any?

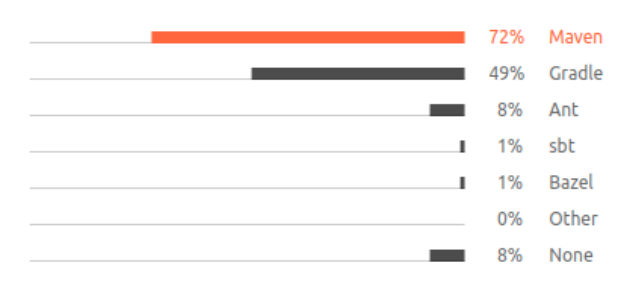

The overall picture of the build systems is roughly the same in 2021 as it was in 2020, with Maven and Gradle still the most popular among developers.

◢

<https://www.jetbrains.com/lp/devecosystem-2021/java/>

# **Caratteristiche**

# **Maven**

Acune delle principali cartatteristiche di maven sono:

**Build Tool:** sono definite delle Build Lifecycle che permettono di configurare ed eseguire il processo di build (e altri processi)

**Dependency Management:** Le dipendenze di progetto vengono specificate nel file di configurazione (pom.xml). Maven si occupa di scaricarle in automatico da dei Repository remoti e salvarle in un repository locale.

**Remote Repositories:** sono stati definiti dei repository remoti dove sono presenti gran parte delle librerie di progetti opensource e dei plugin utilizzati da maven per implementare e estendere le fasi dei Build Lifecycle

**Universal Reuse of Build Logic:** Le Build Lifecycle, i plugin maven permettono di definire in modo riusabile i principali aspetti richiesti per la gestione di progetto. Tra cui: l'esecuzione del processo di build, l'esecuzione di framework di test (p.es. Junit/TestNG), la creazione di template di progetto (p.es. Applicazioni Java Web o applicazioni costriuite con un determinato framework)

#### **Build Lifecycle**

Maven Build Tool

Maven is **based around the central concept of a build lifecycle**. What this means is that **the process for building and distributing a particular artifact (project) is clearly defined**.

For the **person building a project**, this means that it **is only necessary to learn a small set of commands to build** any Maven project, and the POM will ensure they get the results they desired.

There are three built-in build lifecycles:

- The **default** lifecycle handles your project deployment
- the **clean** lifecycle handles project cleaning
- **Site lifecycle** handles the creation of your project's site documentation.

# **Build Lifecycle (default)**

# Maven Build Tool

La *default* Build Lifecycle è composta dalle seguenti fasi (o goals):

- **validate** validate the project is correct and all necessary information is available
- **compile** compile the source code of the project
- **test** test the compiled source code using a suitable unit testing framework. These tests should not require the code be packaged or deployed
- **package** take the compiled code and package it in its distributable format, such as a JAR.
- **verify** run any checks on results of integration tests to ensure quality criteria are met **install** - install the package into the local repository, for use as a dependency in other projects locally
- **deploy** done in the build environment, copies the final package to the remote repository for sharing with other developers and projects.

# **Build Lifecycle (default)**

Maven Build Tool

Se un progetto è gestito con maven (ed è presente il file pom.xml) sarà possibile eseguire il uno dei processi (Build Lifecycle) invocando una delle fasi predefinite.

# **In un qualsiasi progetto gestito con maven**, invocando il comando: *mvn install*

Verrà effettuata la compilazione, eseguiti i test, costruito l'artefatto e copiato nel repository locale (eseguite tutte le fasi del Build lifecycle default precedenti a install)

Le fasi vengono gestite da dei plugin maven (attraverso dei mojo)

# Maven Build Tool

# **Build Lifecycle (default)**

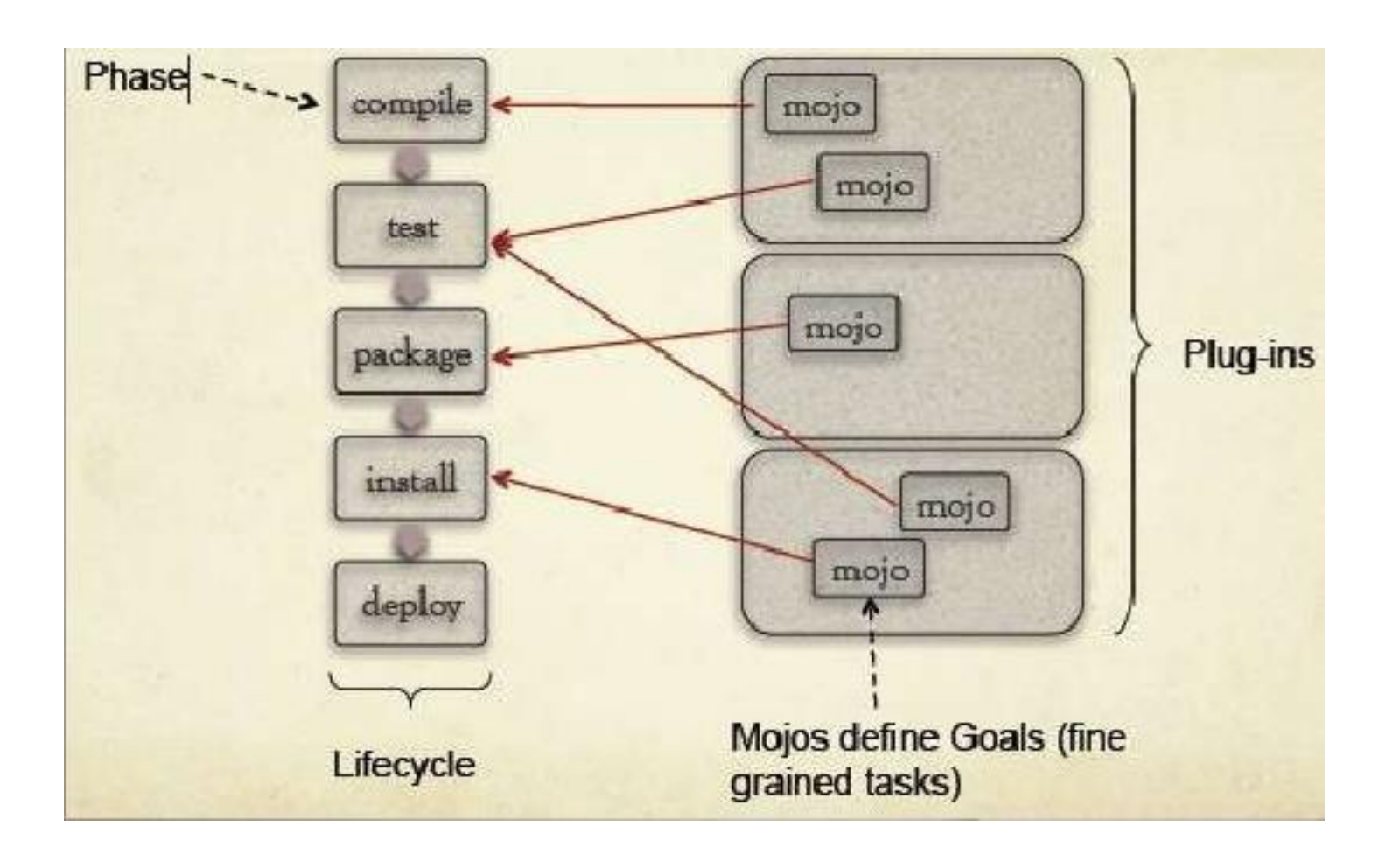

# **POM**

...

…

# Maven Build Tool

A **Project Object Model** or POM is the fundamental unit of work in Maven. It is an **XML file** that contains **information about the project** and **configuration details** used by Maven to build the project.

When executing a **task or goal**, Maven looks for the POM in the current directory. It reads the POM, **gets the needed configuration information**, then executes the goal.

Some of the configuration that can be specified in the POM are:

- the project dependencies
- the plugins or goals that can be executed
- the build profiles, and so on

other information such as the project version, description, developers, mailing lists and such can also be specified.

# Metodi e tecnologie per lo sviluppo software

# **POM**

#### Maven Build Tool

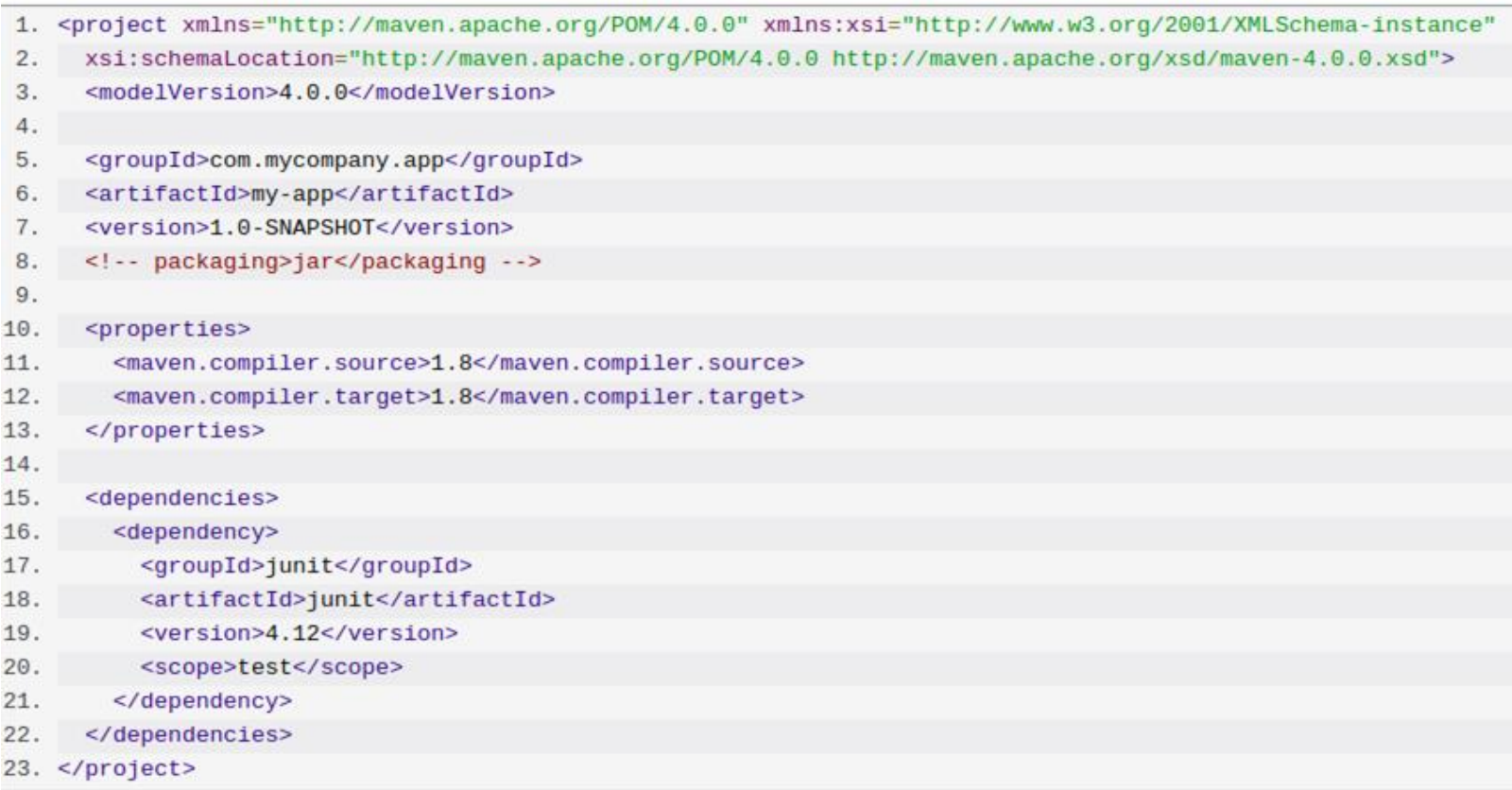

Questo pom è sufficiente per eseguire la build di un progetto java (e molto altro). Le informazioni non specificate in questo file vengono ereditate da maven (convention over configuration) e sono riportate nel super POM presente nell'installazione di maven.

# Maven – Universal reuse of business logic

# **Project Archetypes**

In short, Archetype is a **Maven project templating toolkit**. An archetype is defined as an **original pattern or model** from which all **other things of the same kind are made**. The name fits as we are trying to provide a system that provides a consistent means of generating Maven projects. Archetype will help authors create Maven project templates for users, and provides users with the means **to generate parameterized versions of those project templates**.

mvn archetype:generate -DgroupId=com.mycompany.app -DartifactId=my-app - DarchetypeArtifactId=**maven-archetype-quickstart** -DinteractiveMode=false

Permette di creare un progetto come definito dal archetypo maven-archetype-quickstart

# Maven – Universal reuse of business logic

# **Maven Plugin e Mojo**

"Maven" is really just a **core framework for a collection of Maven Plugins**. In other words, **plugins are where much of the real action is performed**, plugins are used to: create jar files, create war files, compile code, unit test code, create project documentation, and on and on. **Almost any action that you can think of performing on a project is implemented as a Maven plugin.**

A Mojo is really just a goal in Maven, and plug-ins consist of any number of goals (Mojos). Mojos can be defined as annotated Java classes or Beanshell script. A Mojo specifies metadata about a goal: a goal name, which phase of the lifecycle it fits into, and the parameters it is expecting.

E' possibile sviluppare dei plugin che eseguono dei goal all'interno dei Build Lyfecycle. I plugin vengono specificati e configurati nel pom.xml Vengono scaricati da maven e salvati nel repository locale assieme alle altre librerie

# Riferimenti

[https://en.wikipedia.org/wiki/Build\\_automation](https://en.wikipedia.org/wiki/Build_automation) <https://it.wikipedia.org/wiki/Make> <https://martinfowler.com/books/duvall.html> [https://docs.google.com/presentation/d/1PeI-RbsisPtC8tbKMgtB3IDlffLjE6obQkp](https://docs.google.com/presentation/d/1PeI-RbsisPtC8tbKMgtB3IDlffLjE6obQkp-tL0Cmsw/edit#slide=id.g1bb8ecd79c_2_27)[tL0Cmsw/edit#slide=id.g1bb8ecd79c\\_2\\_27](https://docs.google.com/presentation/d/1PeI-RbsisPtC8tbKMgtB3IDlffLjE6obQkp-tL0Cmsw/edit#slide=id.g1bb8ecd79c_2_27) <https://sulir.github.io/papers/Sulir16quantitative.pdf> [https://it.wikipedia.org/wiki/Convention\\_over\\_configuration](https://it.wikipedia.org/wiki/Convention_over_configuration) [https://maven.apache.org](https://maven.apache.org/) <https://maven.apache.org/guides/introduction/introduction-to-the-lifecycle.html> <https://maven.apache.org/guides/introduction/introduction-to-plugins.html> <https://maven.apache.org/guides/introduction/introduction-to-archetypes.html> <https://www.sonatype.com/ebooks> <https://pragprog.com/book/auto/pragmatic-project-automation> <https://www.jetbrains.com/lp/devecosystem-2021/java/>